## **Grundsätzliche Nutzung der vorbereiteten Kursstruktur**

## **Klassische Materialien in die Ordner des Klassenkurses einfügen**

Die elementarste Funktion der vorbereiteten Klassenkurse ist das bloße "zur Verfügung stellen" von "klassischem" Unterrichtsmaterial wie Arbeitsanweisungenm für das Schulbuch oder auch Arbeitsblätter und dergleichen.

Das Video zeigt, wie man als Lehrer den vorbereiteten Ordner seines Faches befüllen kann.##

## **Material auf einer Textseite mit Kontext versehen**

Anstatt Materialien und Arbeitsaufträge einfach als PDF Dateien in die Ordner zu laden, kann man Arbeitsaufträge mit unterschiedlichen Materialien auf einer Moodle "Textseite" zusammenfassen.

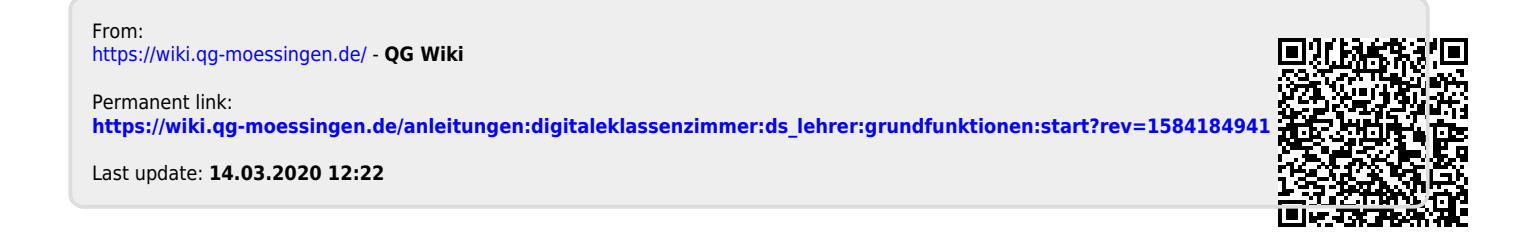